## Package 'codalm'

June 25, 2020

<span id="page-0-0"></span>Type Package

Title Transformation-Free Linear Regression for Compositional Outcomes and Predictors Version 0.1.0 Maintainer Jacob Fiksel <jfiksel@gmail.com>

Description Implements the expectationmaximization (EM) algorithm as described in Fiksel et al. (2020) <arXiv:2004.07881> for transformation-free linear regression for compositional outcomes and predictors.

License GPL-2

biocViews

Imports SQUAREM (>= 2020.3), future, future.apply

Encoding UTF-8

LazyData true

URL <https://github.com/jfiksel/codalm>

BugReports <https://github.com/jfiksel/codalm/issues>

RoxygenNote 7.1.0

Suggests knitr, ggtern, gtools, remotes, testthat, markdown

VignetteBuilder knitr

NeedsCompilation no

Author Jacob Fiksel [aut, cre] (<https://orcid.org/0000-0001-7067-1334>),

Abhirup Datta [ctb]

Repository CRAN

Date/Publication 2020-06-25 16:00:06 UTC

### R topics documented:

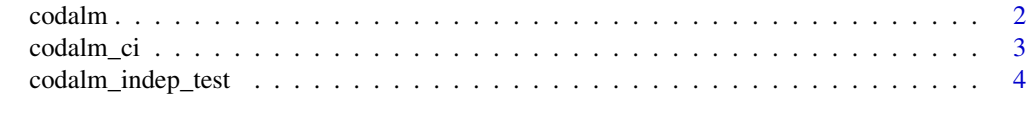

**Index** [6](#page-5-0) **6** 

<span id="page-1-0"></span>

#### Description

Implements the expectation-maximization (EM) algorithm as described in Fiksel et al. (2020) for transformation-free linear regression for compositional outcomes and predictors.

#### Usage

codalm(y, x, accelerate = TRUE)

#### Arguments

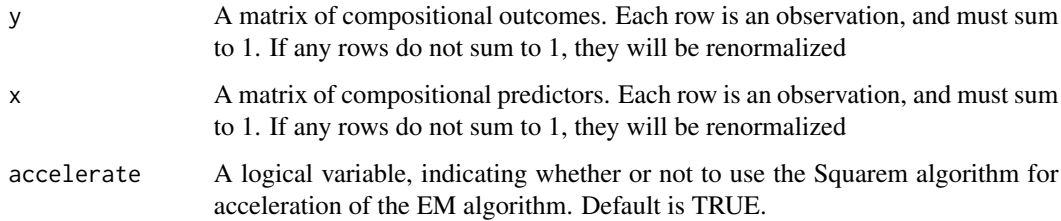

#### Value

A  $D_s$  x  $D_r$  compositional coefficient matrix, where  $D_s$  and  $D_r$  are the dimensions of the compositional predictor and outcome, respectively

#### References

<https://arxiv.org/abs/2004.07881>

#### Examples

```
require(ggtern)
data("WhiteCells", package = 'ggtern')
image <- subset(WhiteCells, Experiment == "ImageAnalysis")
image_mat <- as.matrix(image[,c("G", "L", "M")])
microscopic <- subset(WhiteCells, Experiment == "MicroscopicInspection")
microscopic_mat <- as.matrix(microscopic[,c("G", "L", "M")])
x <- image_mat / rowSums(image_mat)
y <- microscopic_mat / rowSums(microscopic_mat)
codalm(y, x)
```
<span id="page-2-0"></span>

#### Description

Implements percentile based bootstrapping to estimate the confidence intervals for the regression coefficients when doing linear regression for compositional outcomes and predictors

#### Usage

```
codalm_ci(
 y,
  x,
  accelerate = TRUE,
  nboot = 500,
  conf = 0.95,parallel = FALSE,
 ncpus = NULL,
  strategy = NULL,
  init. seed = 123)
```
#### Arguments

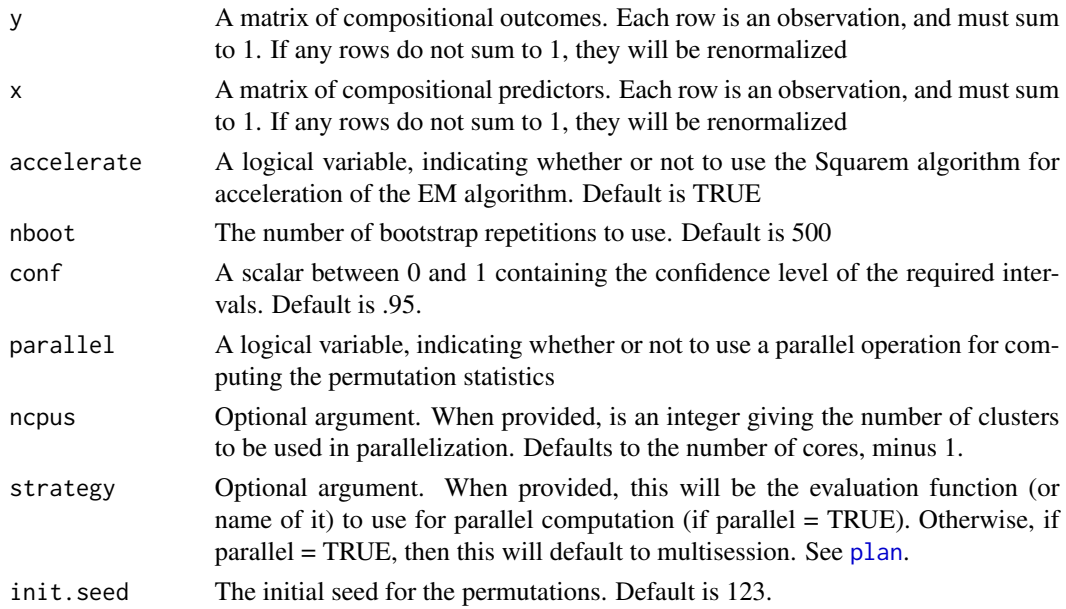

#### Value

A list, with ci\_L and ci\_U, giving the lower and upper bounds of each element of the B matrix

#### Examples

```
require(ggtern)
data("WhiteCells", package = 'ggtern')
image <- subset(WhiteCells, Experiment == "ImageAnalysis")
image_mat <- as.matrix(image[,c("G", "L", "M")])
microscopic <- subset(WhiteCells, Experiment == "MicroscopicInspection")
microscopic_mat <- as.matrix(microscopic[,c("G", "L", "M")])
x <- image_mat / rowSums(image_mat)
y <- microscopic_mat / rowSums(microscopic_mat)
codalm_ci(y, x, nboot = 50, conf = .95)
```
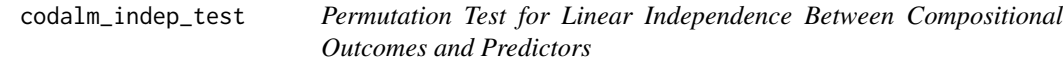

#### Description

Implements the loss function based permutation test as described in Fiksel et al. (2020) for a test of linear independence between compositional outcomes and predictors.

#### Usage

```
codalm_indep_test(
 y,
  x,
 nperms = 500,accelerate = TRUE,
 parallel = FALSE,
 ncpus = NULL,strategy = NULL,
  init. seed = 123)
```
#### Arguments

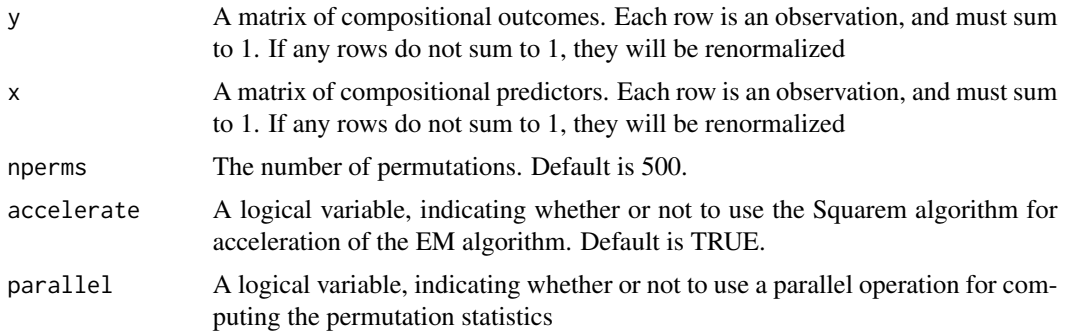

<span id="page-3-0"></span>

<span id="page-4-0"></span>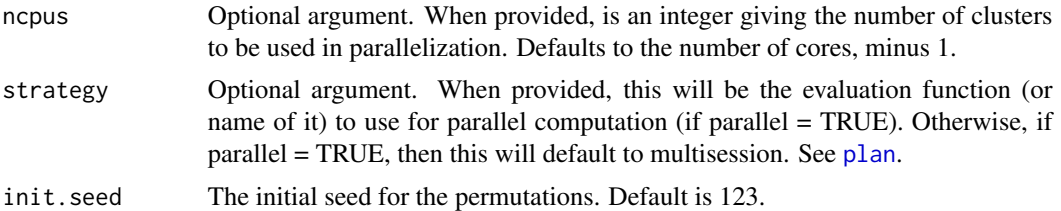

#### Value

The p-value for the independence test

#### Examples

```
require(gtools)
x <- rdirichlet(100, c(1, 1, 1))
y <- rdirichlet(100, c(1, 1, 1))
codalm_indep_test(y, x)
```

```
require(ggtern)
data("WhiteCells", package = 'ggtern')
image <- subset(WhiteCells, Experiment == "ImageAnalysis")
image_mat <- as.matrix(image[,c("G", "L", "M")])
microscopic <- subset(WhiteCells, Experiment == "MicroscopicInspection")
microscopic_mat <- as.matrix(microscopic[,c("G", "L", "M")])
x <- image_mat / rowSums(image_mat)
y <- microscopic_mat / rowSums(microscopic_mat)
codalm_indep_test(y, x)
```
# <span id="page-5-0"></span>Index

codalm, [2](#page-1-0) codalm\_ci, [3](#page-2-0) codalm\_indep\_test, [4](#page-3-0)

plan, *[3](#page-2-0)*, *[5](#page-4-0)*